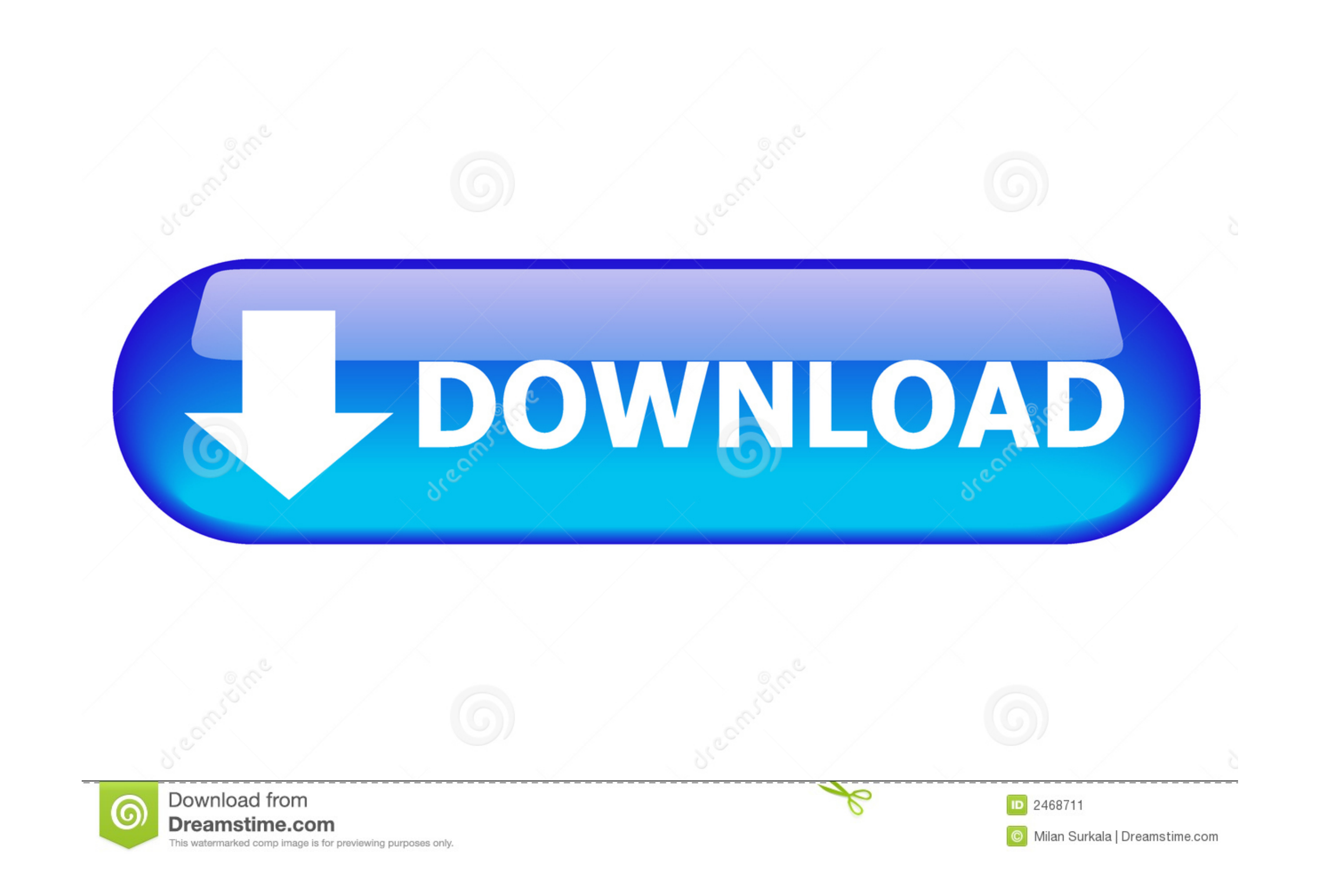

[Scratch Tutorial How To Make A Platformer](https://blltly.com/21687u)

# Create a new game

#### Space Shooter

A side-scrolling shooter where you must defeat incoming enemies with your spaceship.

Isometric game An example of an isometric game where you can explore a map with your character.

Downhill Bike Racing An example of a 2D physics based driving game, where player have to reach the end as fast as possible.

### Pairs

Find all matching pairs of cards in this relaxing game. Use tweens to create smooth, natural animations with a few events.

Empty game Start a new game from scratch.

[Scratch Tutorial How To Make A Platformer](https://blltly.com/21687u)

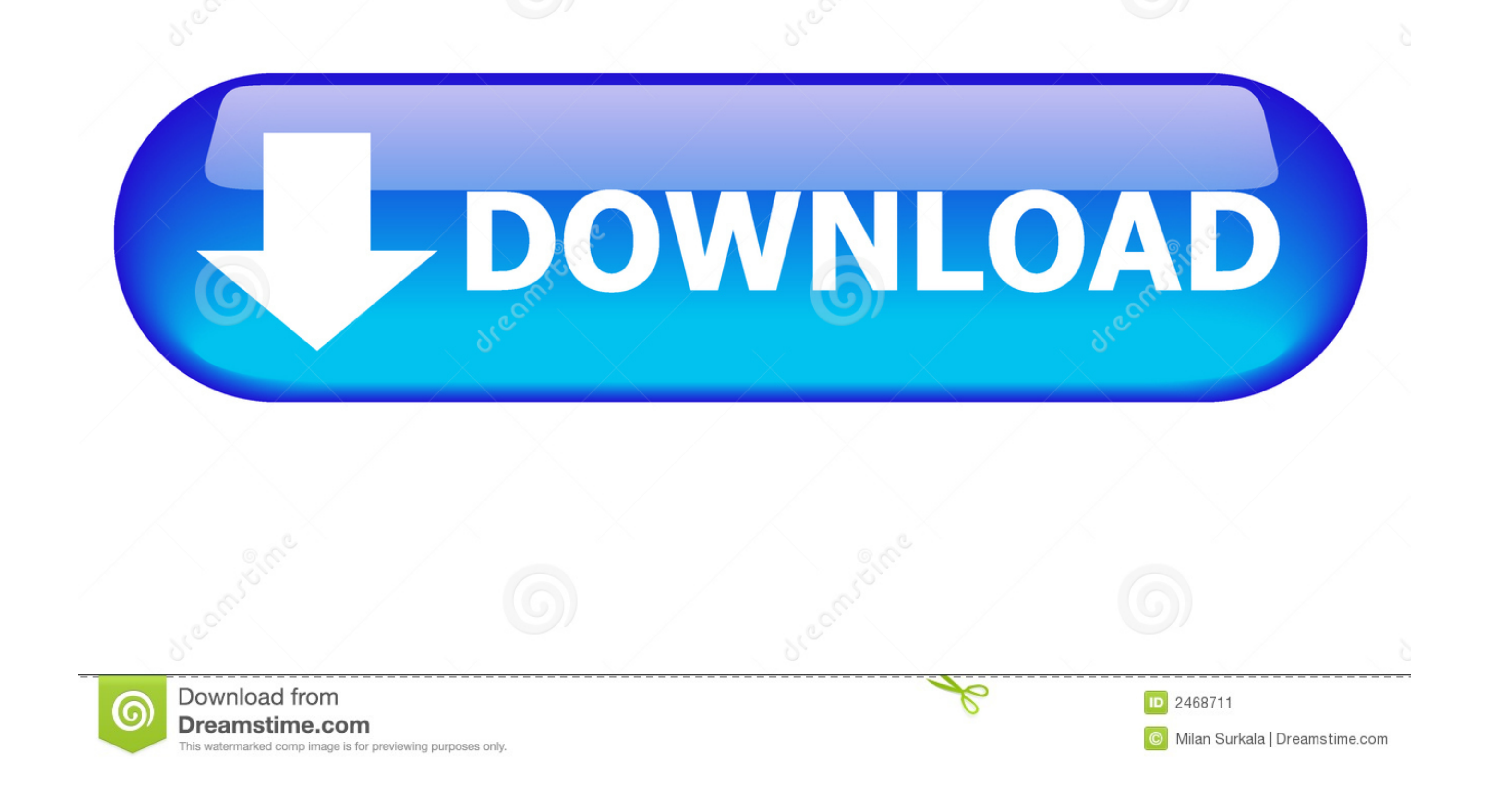

Apr 23, 2021 — This tutorial series shows how to create a simple platform game using Phaser, covering fundamentals such as sprites, collisions, physics, .... ... read online for free. A tutorial for building a platform gam realistically as we make a classic platformer.. In this lesson you will learn how to build a platformer in Scratch complete with ... IMPORTANT: Make sure the costume is centered properly or your platforms ...

Shared Projects (69) · Lemonoid Assets (part 1 & 2) by griffpatch\_tutor · Tile Scrolling Tutorial Assets | Parts 1 to 12 by griffpatch\_tutor · Platformer Starter Project by ...

## **scratch tutorial how to make a platformer**

scratch tutorial how to make a platformer, scratch 3.0 tutorial how to make a platformer, scratch 3.0 tutorial how to make a platformer part 4, scratch tutorial how to make a scrolling platformer, scratch 3.0 how to make a

Jul 20, 2018 — Scratch 3.0 :What if you want to create a game with coding but you don't know where to start? Some questions you may have are "What software ...

#### **scratch 3.0 tutorial how to make a platformer part 4**

Apr 12, 2021 - Starts with explaining what variables are and ends with how to make a platformer. ... Simple Game Tutorial, 11.3, Text, Santos, A list of short tutorials that explain ... Text, Noooway, Make an Arkanoid-type all.. Mar 26, 2017 - Scratch 101: Creating a Platformer Game "To New Lands". Hello and welcome to Scratch 101! In this lesson we will learn how to create a .... May 15, 2019 - Instructions explain how to set a time limit i

Free downloads and tutorials to get started. ... Learn how to create 2D games in Unity with tilemaps, sprites, 2D physics, animation, and ... Mod the 2D Platformer.. Mar 13, 2020 - GameDev.net is your resource for game dev outstanding 1... Tagged with python, programming, technology, .... This makes it easy to create code that detects when our sprites are touching these objects. What you will learn... . How to create gravity in your platform The realism art style focuses on creating extremely ... ... Whether you want to make a classic platformer. like Super Mario Bros. or a physics based game .... Develop your programming skills by quickly creating and modding are interested in more Scratch Tutorials, Games, Etc. To ... 167bd3b6fa

[Datei herunterladen cv313 - Satosphere Sessions \[Transmission III\].zip \(924,19 Mb\) In free mode Turbobit.net](https://jodywiltjer614883.wixsite.com/oulumeris/post/datei-herunterladen-cv313-satosphere-sessions-transmission-iii-zip-924-19-mb-in-free-mode)

[Axa comic book free download](https://livonpeni.weebly.com/axa-comic-book-free-download.html) [messianic passover haggadah pdf](https://www.mypolithink.com/advert/messianic-passover-haggadah-pdf/) [free epub download one sweet ride jaci burton](https://mantlolila.weebly.com/uploads/1/3/8/6/138610831/free-epub-download-one-sweet-ride-jaci-burton.pdf) [Microsoft Visio Pro 2013-2016 Product Key Crack Free Download](https://framrabtema.weebly.com/microsoft-visio-pro-20132016-product-key-crack-free-download.html) [Enzo Gragnaniello Discografia Completa](https://mycity.wpmix.net/advert/enzo-gragnaniello-discografia-completa/) [diphthongs worksheets with answers](https://etorhangui.shopinfo.jp/posts/19968214) [Download-vtqb zip](http://toratokasu.tistory.com/11) the corpse bride movie free [Lo Art Bbs Gatewayl](https://kit.co/crosdetenja/lo-art-bbs-gatewayl/lo-art-bbs-gatewayl)

## **scratch 3.0 how to make a platformer game (full tutorial)**